## Brak grupy kosztowej w korektach z ROKP

## 2024-05-01 00:45:19

## **Drukuj informację FAQ**

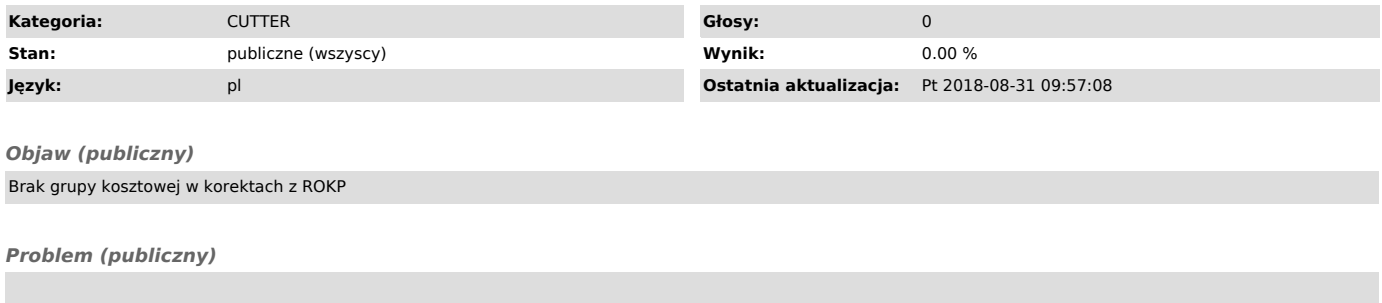

*Rozwiązanie (publiczny)*

Standardowo towary bez zleceń dopisują się do słownika pozycji kosztowych w trakcie zapisu i żądane jest wybranie grupy kosztowej. Jeżeli już są w tej

tabeli, to system nie pyta o grupę.<br>Jeżeli z jakiejś przyczyny grupa kosztowa nie jest uzupełniona w korekcie, to<br>w systemie są 2 możliwości uzupełnienia grup kosztowych pozycji spoza<br>magazynu:<br>1. Na liście faktur z menu "